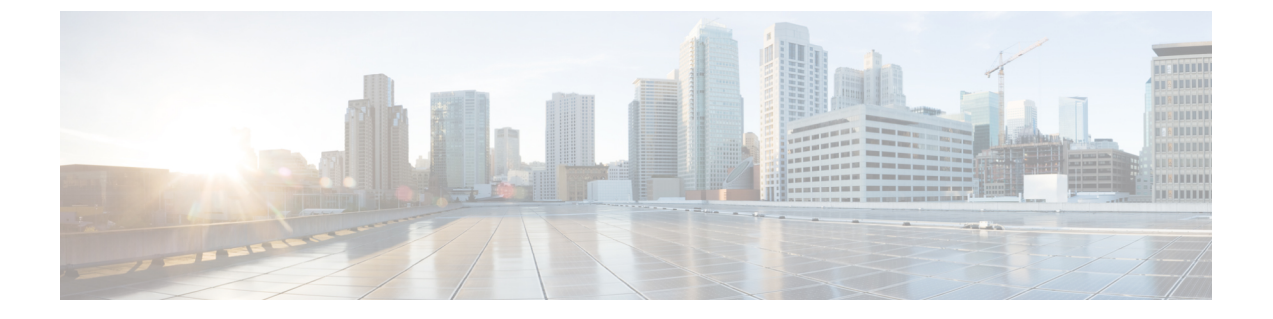

**WWW** プール

- WWN  $\mathcal{P} \mathcal{W}$ , on page 1
- WWN プールの作成, on page 2
- WWN プールの削除 (6 ページ)

## **WWN** プール

ワールド ワイド名 (WWN)のプールは、Cisco UCS ドメインCisco UCS ドメイン内のファイ バ チャネル vHBA で使用される WWN の集合です。次の独立したプールを作成します。

- vHBA に割り当てられる WW ノード名
- vHBA に割り当てられる WW ポート名
- WW ノード名と WW ポート名の両方

サービス プロファイルで WWN プールを使用する場合は、サービス プロファイルに関連付け られたサーバで使用されるWWNを手動で設定する必要はありません。複数のテナントを実装 するシステムでは、WWN プールを使用して、各組織で使用される WWN を制御できます。

WWN をブロック単位でプールに割り当てます。

**Important** A WWN pool can include only WWNNs or WWPNs in the ranges from 20:00:00:00:00:00:00:00 to 20:FF:00:FF:FF:FF:FF:FF or from 50:00:00:00:00:00:00:00 to 5F:FF:00:FF:FF:FF:FF:FF. その他の WWN 範囲はすべて予約されています。ファイバ チャネル トラフィックが Cisco UCS インフ ラストラクチャを介して送信されると、送信元 WWPN は MAC アドレスに変換されます。送 信元マルチキャストMACアドレスに変換可能なWWPNプールを使用することはできません。 SAN ファブリックで Cisco UCS WWNN と WWPN を確実に一意にするには、プールのすべて のブロックに 20:00:00:25:B5:XX:XX:XX という形の WWN プレフィックスを使用することをお 勧めします。

#### **WWNN** プール

WWNN プールは、WW ノード名だけを含む WWN プールです。サービス プロファイルに WWNN のプールを含める場合、関連付けられたサーバには、そのプールから WWNN が割り 当てられます。

#### **WWPN** プール

WWPNプールは、WWポート名だけを含むWWNプールです。サービスプロファイルにWWPN のプールを含めると、関連付けられているサーバの各 vHBA のポートに、そのプールから WWPN が割り当てられます。

#### **WWxN** プール

WWxN プールは、WW ノード名と WW ポート名の両方を含む WWN プールです。ノードごと に WWxN プールで作成されるポート数を指定できます。プール サイズは、*ports-per-node* + 1 の倍数である必要があります。たとえば、ノードごとに7つのポートを指定する場合、プール サイズは 8 の倍数である必要があります。ノードごとに 63 のポートを指定する場合、プール サイズは 64 の倍数である必要があります。

WWNN または WWPN プールを選択するたびに WWxN プールを使用できます。WWxN プール を割り当てるには、その前に WWxN プールを作成する必要があります。

- WWNN プールの場合、WWxN プールは [WWNN Assignment] ドロップダウン リストにオ プションとして表示されます。
- WWPN プールの場合は、[WWPN Assignment] ドロップダウン リストから [Derived] を選択 します。

# **WWN** プールの作成

**Important**

A WWN pool can include only WWNNs or WWPNs in the ranges from 20:00:00:00:00:00:00:00 to 20:FF:00:FF:FF:FF:FF:FF or from 50:00:00:00:00:00:00:00 to 5F:FF:00:FF:FF:FF:FF:FF. その他の WWN 範囲はすべて予約されています。ファイバ チャネル トラフィックが Cisco UCS インフ ラストラクチャを介して送信されると、送信元 WWPN は MAC アドレスに変換されます。送 信元マルチキャストMACアドレスに変換可能なWWPNプールを使用することはできません。 SAN ファブリックで Cisco UCS WWNN と WWPN を確実に一意にするには、プールのすべて のブロックに 20:00:00:25:B5:XX:XX:XX という形の WWN プレフィックスを使用することをお 勧めします。

 $\mathbf{l}$ 

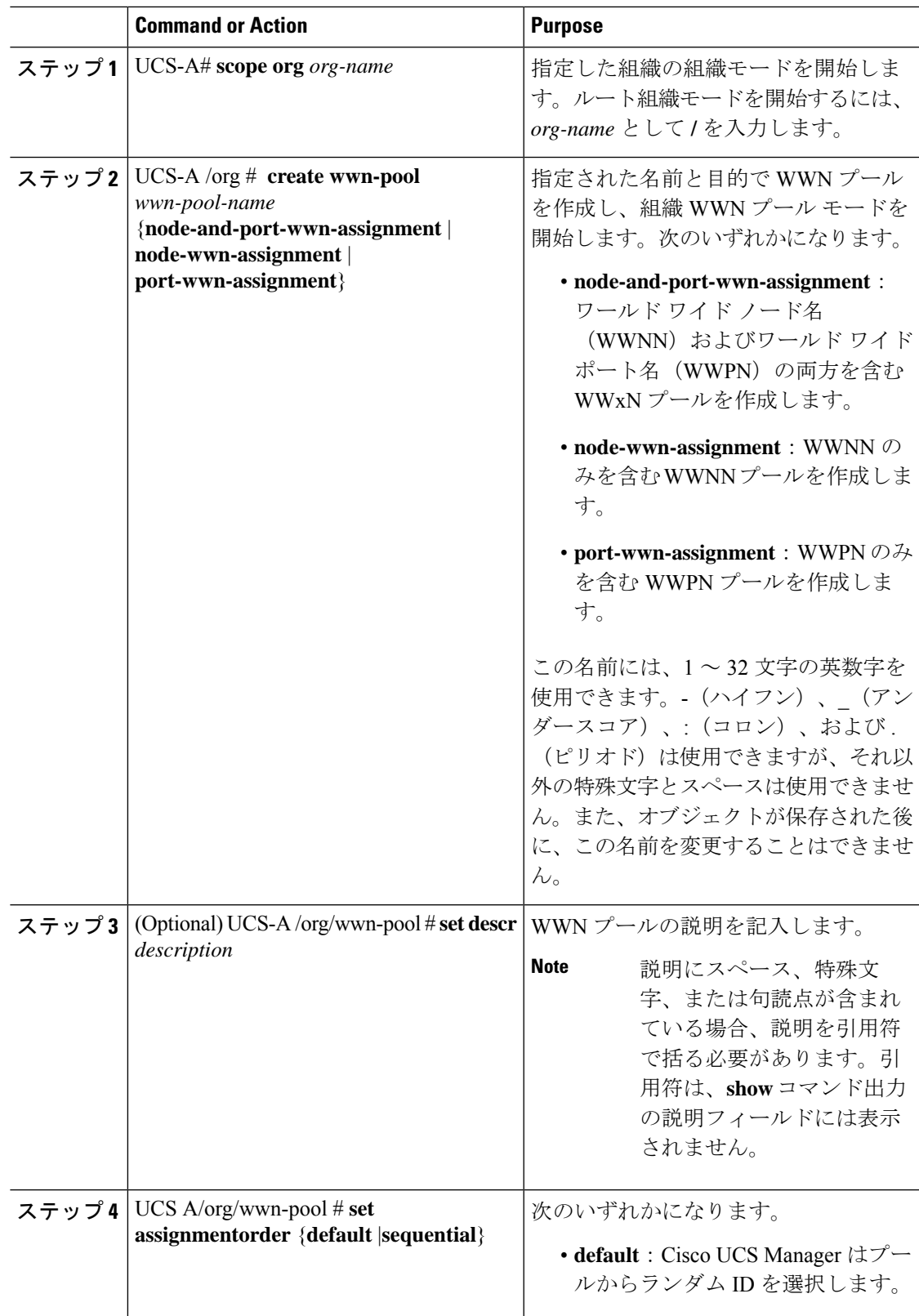

### **Procedure**

 $\overline{\phantom{a}}$ 

 $\mathbf l$ 

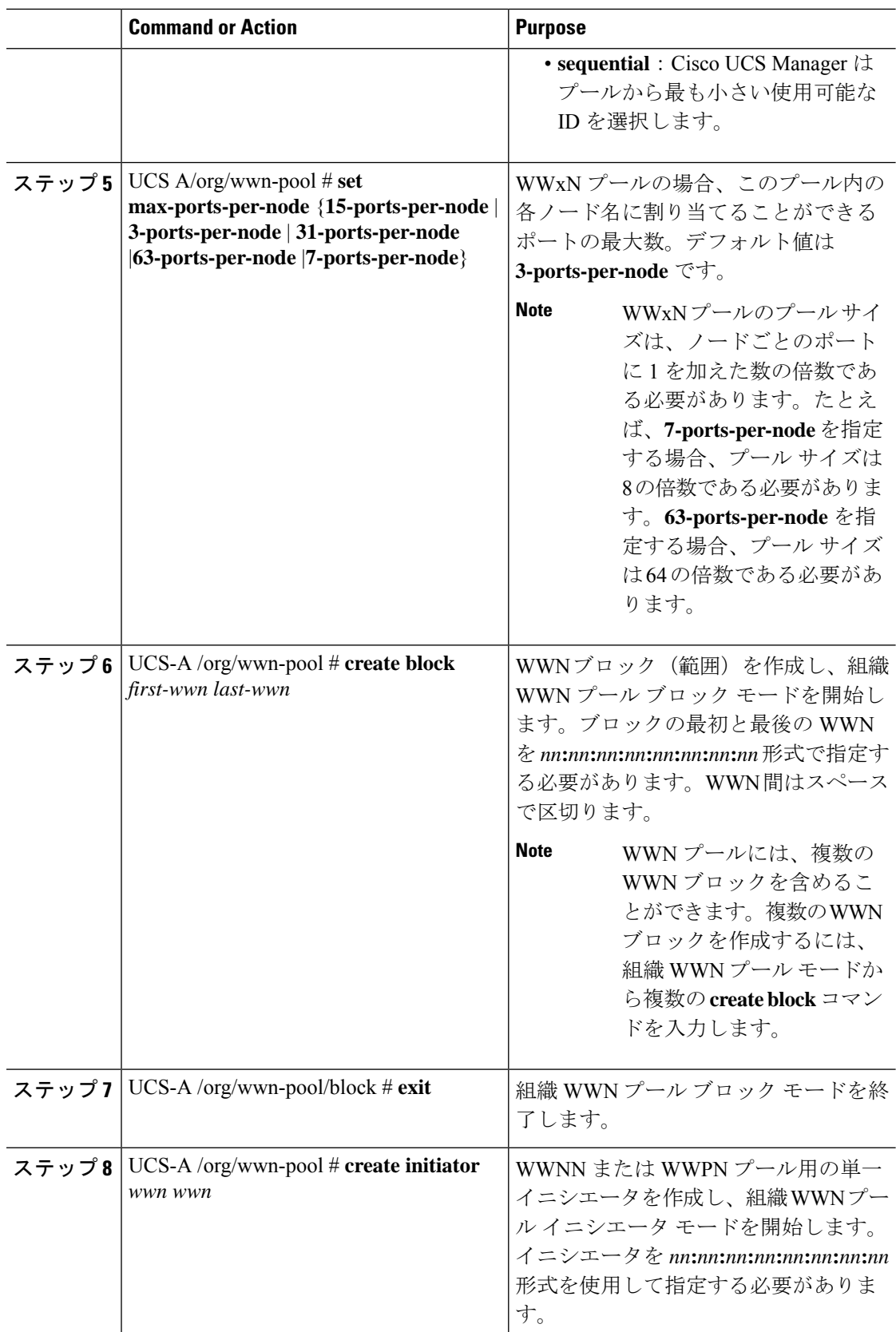

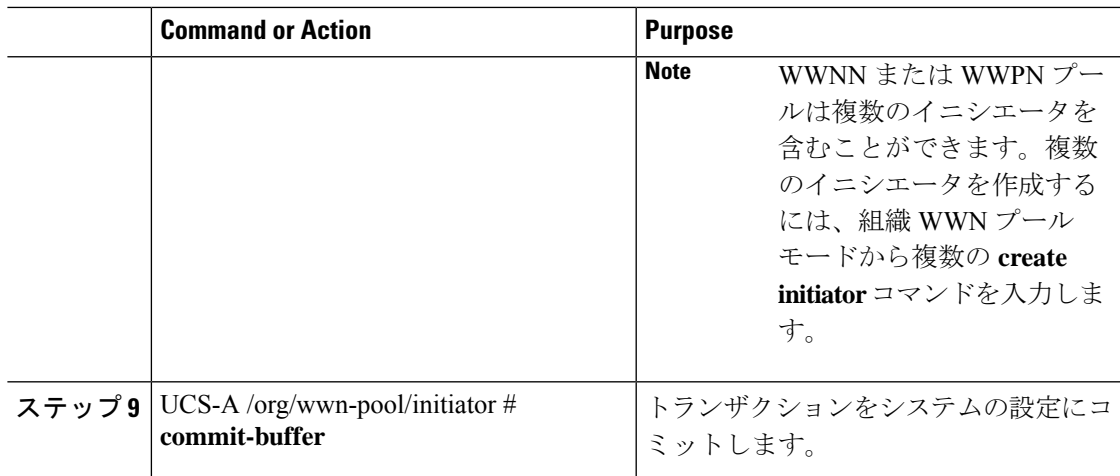

#### **Example**

次に、sanpool という名前の WWNN プールを作成し、プールの説明を記入し、プール に使用される WWN とイニシエータのブロックを指定し、トランザクションをコミッ トする例を示します。

```
UCS-A# scope org /
UCS-A /org # create wwn-pool sanpool node-wwn-assignment
UCS-A /org/wwn-pool* # set descr "This is my WWNN pool"
UCS-A /org/wwn-pool* # create block 20:00:00:25:B5:00:00:00 20:00:00:25:B5:00:00:01
UCS-A /org/wwn-pool/block* # exit
UCS-A /org/wwn-pool* # create initiator 23:00:00:05:AD:1E:02:00
UCS-A /org/wwn-pool/initiator* # commit-buffer
UCS-A /org/wwn-pool/initiator #
```
次に、sanpool という名前の WWxN プールを作成し、プールの説明を記入し、ノード あたりのポート数を 7 を指定し、プールに使用される 8 個の WWN からなるブロック を指定し、トランザクションをコミットする例を示します。

```
UCS-A# scope org /
UCS-A /org # create wwn-pool sanpool node-and-port-wwn-assignment
UCS-A /org/wwn-pool* # set descr "This is my WWxN pool"
UCS-A /org/wwn-pool* # set max-ports-per-node 7-ports-per-node
UCS-A /org/wwn-pool* # create block 20:00:00:25:B5:00:00:00 20:00:00:25:B5:00:00:08
UCS-A /org/wwn-pool/block* # commit-buffer
UCS-A /org/wwn-pool/block #
```
### **What to do next**

- WWPN プールを vHBA テンプレートに含めます。
- WWNN プールをサービスプロファイルとテンプレートに含めます。
- WWxN プールをサービスプロファイルとテンプレートに含めます。

# **WWN** プールの削除

プールを削除した場合、Cisco UCS Managerは、 に割り当てられたアドレスを再割り当てしま せん。削除されたプールのすべての割り当て済みアドレスは、次のいずれかが起きるまで、 vNIC または vHBA に割り当てられた状態のままになります。

- 関連付けられたサービス プロファイルが削除される。
- アドレスが割り当てられた vNIC または vHBA が削除される。
- vNIC または vHBA が異なるプールに割り当てられる。

#### 手順

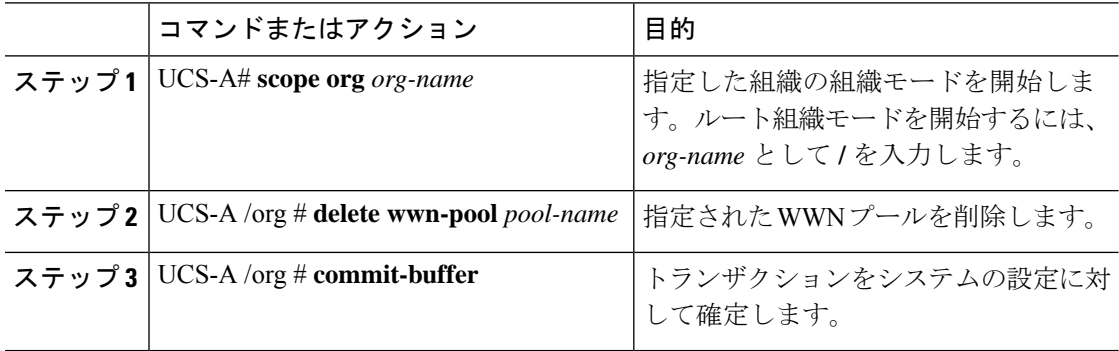

### 例

次に、pool4という名前のWWNプールを削除し、トランザクションをコミットする例 を示します。

```
UCS-A# scope org /
UCS-A /org # delete wwn-pool pool4
UCS-A /org* # commit-buffer
UCS-A /org #
```
翻訳について

このドキュメントは、米国シスコ発行ドキュメントの参考和訳です。リンク情報につきましては 、日本語版掲載時点で、英語版にアップデートがあり、リンク先のページが移動/変更されている 場合がありますことをご了承ください。あくまでも参考和訳となりますので、正式な内容につい ては米国サイトのドキュメントを参照ください。